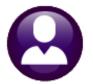

# **HUMAN RESOURCES**

# **RELEASE NOTES – DECEMBER 2018**

This document explains new product enhancements added to the ADMINS Unified Community for Windows **HUMAN RESOURCES** system.

| 1  |                                                                               |   |
|----|-------------------------------------------------------------------------------|---|
|    | 1.1 Position Maintenance ▶ [Remove Position] [New]                            | 2 |
|    | 1.2 Position Maintenance ▶ [6 Position Segments] Button Added to Screen [New] |   |
|    | 1.3 Employee Maintenance [Enhanced]                                           |   |
|    | 1.4 Employee Maintenance ▶[7 Salary] ▶ Remove Salary Change Records [New]     |   |
|    | 1.4.1 Report of Deleted Salary Records                                        |   |
|    | 1.5 Set Name and Social Security on [V ACA] Tab for Employee/Individual #1    | 5 |
| 2  | 2 PAYROLL PROCESSING                                                          |   |
|    | 2.1 #7227 Benefit Categories Report [Enhanced]                                |   |
| 3  |                                                                               |   |
| 4  |                                                                               |   |
| 5  |                                                                               |   |
| 6  |                                                                               |   |
|    | 6.1 Paycheck History–Inquiry                                                  |   |
| _  | 6.2 Warrant History Screen                                                    |   |
| 7  |                                                                               |   |
|    | 7.1 Employee • # 6662- Employee List – Benefits [New]                         |   |
|    | 7.1.1 Use the Report to Find Selected Benefit Categories for All Employees    |   |
|    | 7.1.2 Using the Report to Find All Benefits for a Selected Group              |   |
|    | 7.2 Employee • #6659 Employment Verification [Enhanced]                       |   |
|    | 7.3 Paychecks/Other                                                           |   |
|    | 7.3.1 #6789 EEO Reports [Enhanced'                                            |   |
|    | 7.3.2 #6831 Paycheck Listing                                                  |   |
| 8  | 7.3.3 #6663 Paycheck Summary – By Employee/Account [New]                      |   |
| O  | 8.1 Cost Code [Edit List]                                                     |   |
|    | 8.1.1 Filtering Added to Cost Code Listing Report [Enhanced'                  |   |
|    | 8.1.2 Tiers Columns Added to Excel® [Enhanced'                                |   |
|    | 8.2 Timesheet Groups • [2 Entry] [Enhanced'                                   |   |
| 9  | · · · · · · · · · · · · · · · · · · ·                                         |   |
| J  | 9.1 ERSRI Export                                                              |   |
|    | 9.2 TIAA–CREF Export                                                          |   |
| 10 | 10 PREVIEW OF COMING ATTRACTIONS                                              |   |
| Τ( | 10.1 User Favorites                                                           |   |
| 11 | 11 HELP REFERENCE LIBRARY                                                     |   |
|    | 11.1 New and Updated Documentation                                            |   |
|    |                                                                               |   |

#### 1 MAINTENANCE

The position and employee maintenance screens were enhanced with new features.

### 1.1 Position Maintenance [Remove Position] [New]

A [2 Remove Position] button was added to the Position Maintenance screen. This allows a position to be removed if an error was made when creating the position.

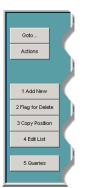

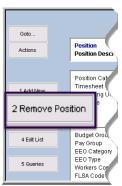

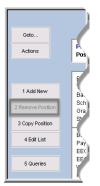

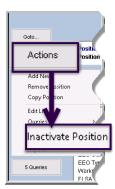

Figure 1 Before

**Figure 2 New Button** 

Figure 3 Button not in focus

**Figure 4 Use Inactivate Position** 

The [2 Remove Position] button is only in focus if the position was *never* used. If the position has *ever* been used, the [2 Remove Position] button will *not* be in focus/available. Instead, select **Inactivate Position** from the menu under the [Actions] button.

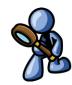

[ADM-AUC-HR-9949]

## 1.2 Position Maintenance [6 Position Segments] Button Added to Screen [New]

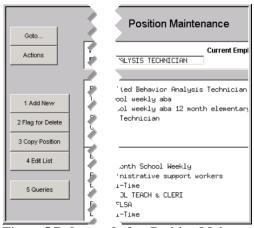

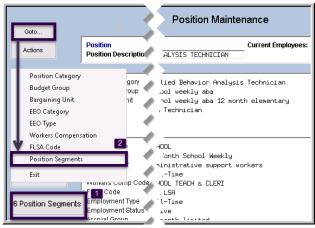

Figure 5 Before and after Position Maintenance screen

**ADMINS** added a button on the **Position Maintenance** screen to go to the **Position Segments Table** for easy access to this table. It is also found under the **[GoTo]** button on the **Position Maintenance** screen. The **Position Segments Table** may still be accessed via **Human Resources Tables** (arrow to the bottom of the list) **Position Segments**.

[ADM-AUC-HR-10049]

### 1.3 Employee Maintenance [Enhanced]

**ADMINS** enhanced the **Employee Maintenance** screens to display the first **ACTIVE** position of an employee without having to scroll through all positions to get to an **active** position. This change affects the **Employee Maintenance** and the **Employee Maintenance Query** screens tabs 3, 4, 5, 6, 7, and 8.

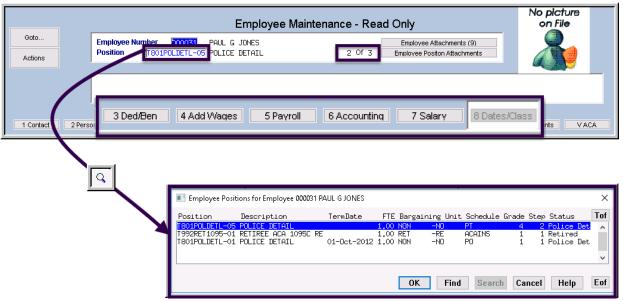

Figure 6 Ded/Ben, Add Wages, Payroll, Accounting, Salary & Dates/Class tabs will display ACTIVE positions first

Other positions will be available using the buttons, page down/up, or selecting from the lookup.

[ADM-AUC-HR-9923]

## 1.4 Employee Maintenance ▶[7 Salary] ▶ Remove Salary Change Records [New]

**ADMINS** added the ability to remove salary change records via a **[D Delete Record]** button on the **[7 Salary]** tab of the employee maintenance screen.

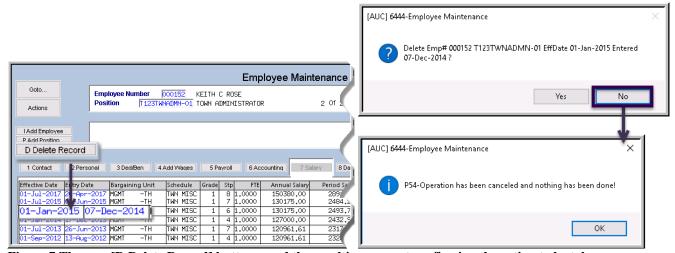

Figure 7 The new [D Delete Record] button - and the resulting prompt confirming the action to be taken

The only exception is the **CURRENT** salary change record on the **Salary** tab of the **Employee Maintenance** screen. If the **CURRENT** record needs to be deleted, **ADD** a new salary change record first and then remove the record created in error.

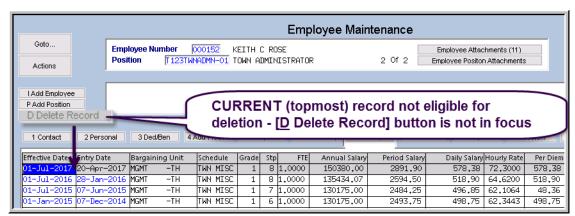

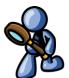

Figure 8 The CURRENT salary record may not be deleted, as it represents the current salary data for the employee

#### 1.4.1 Report of Deleted Salary Records

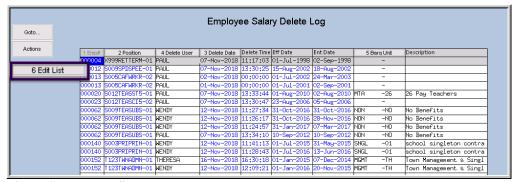

To see an audit trail of salary deletions, select Human Resources Maintenance Employee Salary Delete Log.

Figure 9 Employee Salary Delete Log

An edit list is available by clicking the **[6 Edit List]** button. The edit list may be filtered with optional selections on **"Employee #", "Position", "Delete Date Range", "Username"** (the user deleting the record), and **"Bargaining Unit"**.

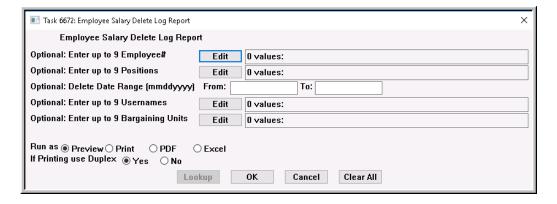

|               |                   | _               |             |             |             |           |                  |            |
|---------------|-------------------|-----------------|-------------|-------------|-------------|-----------|------------------|------------|
| ⊿ A           | В                 | С               | D           | E           | F           | G         | Н                | 1          |
| 1 <u>Emp#</u> | <u>Name</u>       | <u>Position</u> | Delete Date | Delete Time | Delete User | Barg Unit | <b>Effective</b> | Entry Date |
| 2 000004      | HORN, MARIE       | X999RETTERM-01  | 11/7/2018   | 11:17:03.34 | PAUL        | -         | 7/1/1998         | 9/2/1998   |
| 3 000012      | GENEREUX, MARIE R | S009SPDSPEE-01  | 11/7/2018   | 13:30:25.49 | PAUL        | -         | 8/15/2002        | 8/18/2002  |
| 4 000013      | FURTADO, LYNN     | S005CAFWRKR-02  | 11/2/2018   |             | PAUL        | -         | 7/1/2002         | 3/24/2003  |
| 5 000013      | FURTADO, LYNN     | S005CAFWRKR-02  | 11/1/2018   |             | PAUL        | -         | 7/1/2001         | 9/2/2001   |
| 6 000020      | OSTEGREN, LYNN M  | S012TEASST5-01  | 11/7/2018   | 13:33:44.55 | PAUL        | MTA -26   | 8/1/2010         | 8/2/2010   |
| 7 000023      | POWERS, KAREN M   | S012TEASCI5-02  | 11/7/2018   | 13:30:47.89 | PAUL        | -         | 8/23/2006        | 8/5/2006   |
| 8 000062      | MOHAN, LYNN E     | S009TEASUBS-01  | 11/12/2018  | 11:24:57.11 | WENDY       | NON -NO   | 1/31/2017        | 3/7/2017   |
| 9 000062      | MOHAN, LYNN E     | S009TEASUBS-01  | 11/12/2018  | 11:26:17.41 | WENDY       | NON -NO   | 10/31/2016       | 11/28/2016 |
| 10 000062     | MOHAN, LYNN E     | S009TEASUBS-01  | 11/12/2018  | 11:27:34.80 | WENDY       | NON -NO   | 10/31/2016       | 10/31/2016 |
| 11 000062     | MOHAN, LYNN E     | S009TEASUBS-01  | 11/7/2018   | 13:34:10.69 | PAUL        | NON -NO   | 9/10/2012        | 9/10/2012  |
| 12 000140     | BUSKIRK, LYNN A   | S003PRIPRIN-01  | 11/12/2018  | 11:28:43.15 | WENDY       | SNGL -01  | 7/1/2016         | 6/13/2016  |
| 13 000140     | BUSKIRK, LYNN A   | S003PRIPRIN-01  | 11/12/2018  | 11:41:13.92 | WENDY       | SNGL -01  | 7/1/2015         | 5/31/2015  |
| 14 000152     | ROSE, KEITH C     | T123TWNADMN-01  | 11/12/2018  | 12:09:21.76 | WENDY       | MGMT -TH  | 1/1/2016         | 11/20/2015 |
| 15 000152     | ROSE, KEITH C     | T123TV/NADMN-01 | 11/16/2018  | 16:30:18.98 | THERESA     | MGMT -TH  | 1/1/2015         | 12/7/2014  |

Figure 10 The Employee Salary Delete Log Report as run to Excel®

[ADM-AUC-HR-9802]

## 1.5 Set Name and Social Security on [V ACA] Tab for Employee/Individual #1

ADMINS revised the ACA tab of the employee maintenance screen, to set the:

Name and Social Security Number on line one of the ACA Covered Individual the Employee Contact screen

if the ACA reportable flag is set to "Yes" on the ACA screen.

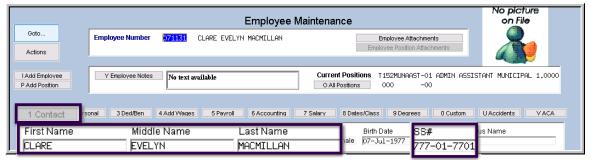

Figure 11 Contact tab of the Employee Maintenance Screen showing Name and Social Security number

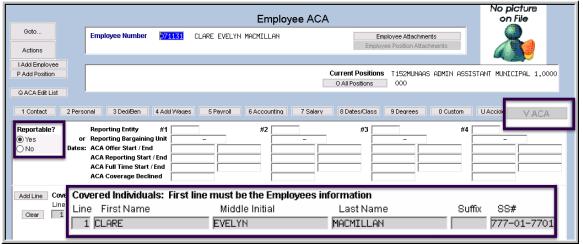

Figure 12[V ACA] tab of the Employee Maintenance Screen shows Covered Individual #1 data = Employee data

To ensure that this is consistent for all employee records, **ADMINS** will run a process during the software update that will update all records for line one on the ACA covered individual records if the covered individual field in line one is currently blank and the employee is set as reportable.

[ADM-AUC-HR-10050]

#### PAYROLL PROCESSING

A "No-Time" warrant may produce a direct deposit file that contains tax deposits but no employee direct deposits. The direct deposit file format has been corrected to properly handle this circumstance.

[ADM-AUC-HR-10032]

#### 2.1 #7227 Benefit Categories Report [Enhanced]

The report shows direct deposits and is run as part of the steps process under Site Payroll Reports - Optional prior to printing checks.

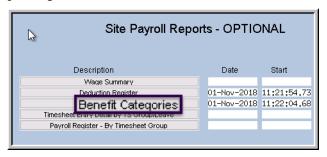

When a manual void/direct deposit was included with a regular cycle direct deposit of the same amount, the report did not clearly show the three transactions (regular, void, and replace). Now the transactions will each be listed, along with a notation that indicates that the negative amount will not be included in the direct deposit file.

In the example, a direct deposit for employee #152 has to be voided and replaced. The sequence number to be voided is **#0923686**. The manual sequence replacing the void is **#0936198**. The regular direct deposit created as part of a standard payroll is #0092611. When the report is run, each will appear on a separate line under the NET DIRECT **DEPOSIT** Category, Cost Code Direct Deposit:

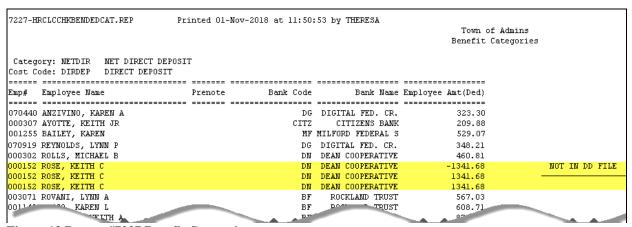

Figure 13 Report #7227 Benefit Categories

The report section highlighted above in Figure 13 reflects the detail in the payroll register shown in Figure 14:

| Employee: 000182 ROSE, KEITH C                                                                                                    |                                                                                                    | Gro                                                                               | oss Pay: 2,891.                                                                                                    | 90 Federal                                                                                                    | Tax Wages                                          | 2,085.40                                               | Medicare Wages                                                                                      | 2,863.05                                        |
|----------------------------------------------------------------------------------------------------|----------------------------------------------------------------------------------------------------|-----------------------------------------------------------------------------------|----------------------------------------------------------------------------------------------------|----------------------------------------------------------------------------------------------------|----------------------------------------------------|--------------------------------------------------------|----------------------------------------------------------------------------------------------------|-------------------------------------------------|
| Timesheet Group: TOWN -TOWN                                                                                                    | TOWN                                                                                                    | Dedu                                                                              | actions: 2,891.                                                                                                    | 90 State Ta                                                                                                    | xable Wages                                        | 2,363.05                                               | Retirement Wages                                                                                    | 2,891.90                                        |
| Pri.Timesheet Group: TOWN -TOWN                                                                                                    | TOWN                                                                                                    | N                                                                                 | Net Pay:                                                                                                    | Total Wa                                                                                                    | ges                                                | 2,891.90                                               | Federal Taxes                                                                                       | -373.56                                         |
| Taxes: FED S 3 Seque                                                                                                    | mce: 0092611 Ne                                                                                                    | et Direct D                                                                       | Deposit: 1,341.                                                                                                    | 58 State Ta                                                                                                    | xes                                                | -114.24                                                | Pension Plan Flag                                                                                   | -277.65                                         |
| MA S 3 Check T                                                                                                    |                                                                                                    |                                                                                   | enefits: 41.                                                                                                    | 51 Deferred                                                                                                    | Comp Wages                                         | -114.24<br>-500.00                                     | EFT Deductions                                                                                      | -200.00                                         |
| Wages                                                                                                    | Deductions                                                                                                    |                                                                                   | Deduct                                                                                                    | ions                                                                                                    |                                                    | Benefits                                               | Hours/Days                                                                                          |                                                 |
| REGULAR - days 2,891.90                                                                                                    | FULLTIME 04600108                                                                                                    | 500.00                                                                            | DIRECT DEPOSIT                                                                                                    | 1,341.68                                                                                                    | MEDICARE                                           | 41.                                                    | 51 REGULAR - days                                                                                   | 10.00 Day                                       |
| SICK ACCRUAL DAY                                                                                                    | DIS-MUTUAL OF OMA                                                                                                    | 14.41                                                                             | EFT SAVINGS                                                                                                    | 200.00                                                                                                    |                                                    |                                                        | SICK ACCRUAL DAY                                                                                    | 1.50 Day                                        |
| 1                                                                                                    | FEDERAL TAX                                                                                                    | 373.56                                                                            | FLEXIBLE SPENDING                                                                                                    | 28.85                                                                                                    |                                                    |                                                        |                                                                                                    |                                                 |
|                                                                                                    | STATE TAX                                                                                                    | 114.24                                                                            | MEDICARE                                                                                                    | 41.51                                                                                                    |                                                    |                                                        |                                                                                                    |                                                 |
|                                                                                                    | NORFOLK CTY PEN 8                                                                                                    | 231.35                                                                            | NORFOLK CTY 2%                                                                                                    | 46.30                                                                                                    |                                                    |                                                        |                                                                                                    |                                                 |
| 210-HRPAYREG. REP                                                                                                    | Printed 01-Nov-2018 at                                                                                                    | 11:44:39 b                                                                        | y THERESA                                                                                                    |                                                                                                    |                                                    |                                                        |                                                                                                    | Page 2                                          |
|                                                                                                    |                                                                                                    |                                                                                   | Town of A                                                                                                    | imins                                                                                                    |                                                    |                                                        |                                                                                                    |                                                 |
|                                                                                                    |                                                                                                    |                                                                                   | Payroll Re                                                                                                    | gister                                                                                                    |                                                    |                                                        |                                                                                                    |                                                 |
|                                                                                                    |                                                                                                    |                                                                                   |                                                                                                    |                                                                                                    |                                                    |                                                        |                                                                                                    |                                                 |
| Batch: 2640 Warrant: 90308                                                                                                    |                                                                                                    |                                                                                   |                                                                                                    |                                                                                                    |                                                    |                                                        |                                                                                                    |                                                 |
| Imployee: 000152 ROSE, KEITH C                                                                                                    |                                                                                                    |                                                                                   |                                                                                                    | 0 Federal                                                                                                    |                                                    |                                                        | Medicare Wages                                                                                      | -2.863.0                                        |
| Timesheet Group: TOWN -TOWN                                                                                                    | TOWN                                                                                                    |                                                                                   | actions: -2.891.                                                                                                    | O Pederal                                                                                                    | rak wages                                          | -2,000.40                                              |                                                                                                    | -2,891.9                                        |
| Pri. Timesheet Group: TOWN -TOWN                                                                                                    |                                                                                                    |                                                                                   | Vet Pav:                                                                                                    | Total Wa                                                                                                    | Mas wayes                                          | -2,891.90                                              | Wederel Tayes                                                                                       | 373.5                                           |
|                                                                                                    | mce: 0936186 Ne                                                                                                    |                                                                                   |                                                                                                    |                                                                                                    |                                                    |                                                        | Pension Plan Flag                                                                                   | 277.6                                           |
| MA S 3 Check I                                                                                                    |                                                                                                    |                                                                                   | enefits: -41.                                                                                                    |                                                                                                    |                                                    |                                                        | KFT Deductions                                                                                      | 200.0                                           |
|                                                                                                    |                                                                                                    |                                                                                   |                                                                                                    |                                                                                                    |                                                    |                                                        |                                                                                                    |                                                 |
| I Wages                                                                                                    | Deductions                                                                                                    |                                                                                   | Deduct                                                                                                    | ions                                                                                                    |                                                    |                                                        | Hours/Days                                                                                          |                                                 |
|                                                                                                    |                                                                                                    |                                                                                   |                                                                                                    |                                                                                                    |                                                    | Benefits                                               |                                                                                                    |                                                 |
| REGULAR - days -2,891.90                                                                                                    | FULLTIME 04600108                                                                                                    | -500.00                                                                           | DIRECT DEPOSIT                                                                                                    | -1,341.68                                                                                                    |                                                    | Benefits                                               | Hours/Days<br>51 REGULAR - days                                                                     |                                                 |
| REGULAR - days -2,891.90                                                                                                    | FULLTIME 04600108<br>DIS-MUTUAL OF OMA                                                                                                    | -500.00<br>-14.41                                                                 |                                                                                                    | -1,341.68                                                                                                    |                                                    | Benefits                                               |                                                                                                    |                                                 |
|                                                                                                    | FULLTIME 04600108<br>DIS-MUTUAL OF OMA<br>FEDERAL TAX                                                                                           | -500.00<br>-14.41<br>-373.56                                                      | DIRECT DEPOSIT<br>EFT SAVINGS<br>FLEXIBLE SPENDING                                                                                                    | -1,341.68<br>-200.00                                                                                                    |                                                    | Benefits                                               |                                                                                                    |                                                 |
| REGULAR - days -2,891.90                                                                                                    | FULLTIME 04500108 DIS-MUTUAL OF OMA FEDERAL TAX STATE TAX NORFOLK CTY PEN 8                                                                     | -500.00<br>-14.41<br>-373.56<br>-114.24<br>-231.35                                | DIRECT DEPOSIT  EFT SAVINGS FLEXIBLE SPENDING MEDICARE NORFOLK CTY 2%                                                                                                    | -1,341.68<br>-200.00<br>-28.85<br>-41.51<br>-46.30                                                                                                    | MEDICARE                                           | Benefits                                               | 51 RECULAR - days                                                                                   | -10.00 Day                                      |
| REGULAR - days -2,891.90                                                                                                    | FULLTIME 04500108 DIS-MUTUAL OF OMA FEDERAL TAX STATE TAX NORFOLK CTY PEN 8                                                                     | -500.00<br>-14.41<br>-373.56<br>-114.24<br>-231.35                                | DIRECT DEPOSIT EFT SAVINGS FLEXIBLE SPENDING MEDICARE NORFOLK CTY 2%                                                                                                    | -1,341.68<br>-200.00<br>-28.85<br>-41.51<br>-46.30                                                                                                    | MEDICARE                                           | Benefits                                               | S1 REGULAR - days                                                                                   | -10.00 Day                                      |
| REGULAR - days -2,891.90                                                                                                    | FULLTIME 04600108 DIS-MUTUAL OF OMA FEDERAL TAX STATE TAX NORFOLK CTY PEN 8                                                                     | -500.00<br>-14.41<br>-373.56<br>-114.24<br>-231.35                                | DIRECT DEPOSIT EFT SAVINGS FLEXIBLE SPENDING MEDICARE NORFOLK CTY 24  DOSS Pay: 2,891.                                                                                          | -1,341.68<br>-200.00<br>-28.85<br>-41.51<br>-46.30                                                                                                    | MEDICARE Tax Wages                                 | 2,085.40                                               | 51 REGULAR - days  Medicare Wages                                                                   | -10.00 Day                                      |
| REGULAR - days -2,891.90  2  Employee: 000152 ROSE, KEITH C Timesheet Group: TOWN -TOWN                                                                                                    | FULLTIME 04600108 DIS-MUTUAL OF OMA FEDERAL TAX STATE TAX NORFOLK CTY PEN 8                                                                     | -500.00<br>-14.41<br>-373.56<br>-114.24<br>-231.35<br>Gro                         | DIRECT DEPOSIT EFT SAVINGS FLEXIBLE SPENDING MEDICARE NORFOLK CTY 2*  DOSS Pay: 2,891. actions: 2,891.                                                                          | -1,341.68<br>-200.00<br>-28.85<br>-41.51<br>-46.30<br>                                                                                                 | MEDICARE Tax Wages xable Wages                     | 2,085.40<br>2,363.05                                   | 51 REGULAR - days  Hedicare Wages Retirement Wages                                                  | -10.00 Day                                      |
| REGULAR - days -2,891.90  Reployee: 000152 ROSE, KEITH C Timesheet Group: TOWN -TOWN Pri. Timesheet Group: TOWN - TOWN -TOWN Timesheet Group: TOWN - TOWN - | FULLTIME 04600108 DIS-HUTUAL OF OMA FEDERAL TAX STATE TAX NORFOLK CTY PEN 8  TOWN                                                               | -500.00<br>-14.41<br>-373.56<br>-114.24<br>-231.35<br>Gro<br>Dedu                 | DIRECT DEPOSIT EFT SAVINGS FLEXIBLE SPENDING HEDICARE NORFOLK CTY 24  DOSS Pay: 2,891. actions: 2,891. Wet Pay:                                                                 | -1,341.68<br>-200.00<br>-28.85<br>-41.51<br>-46.30<br>                                                                                                 | MEDICARE  Tax Wages  xable Wages  yes              | 2,085.40<br>2,393.05<br>2,891.90                       | S1 REGULAR - days  Medicare Wages Retirement Wages Federal Taxes                                    | 2,863.0<br>2,891.9<br>-373.5                    |
| REGULAR - days -2,891.90  2  Employee: 000152 ROSE, KEITH C     Timesheet Group: TOWN -TOWN Pri. Timesheet Group: TOWN - TOWN RAWS: FED S 3 Seque                                                                                                    | PULLTIME 04600108 DIS-HUTUAL OF OMA FEDERAL TAX STATE TAX NORFOLK CTY PEN 8  TOWN TOWN TOWN TOWN TOWN TOWN TOWN TOW                             | -500.00<br>-14.41<br>-373.56<br>-114.24<br>-231.35<br>Gro<br>Dedu<br>N            | DIRECT DEPOSIT EFT SAVINGS FLEXIBLE SPENDING HEDICARE NORFOLK CTY 24  SSS Pay: 2,891. Actions: 2,891. Net Pay: Deposit: 1,341.                                                  | -1,341.68<br>-200.00<br>-28.85<br>-41.51<br>-46.30<br>90 Federal<br>70 State Ta<br>Total Wa                                                            | MEDICARE  Tax Wages xable Wages ges xes            | 2,085.40<br>2,363.05<br>2,891.90                       | 51 REGULAR - days  Medicare Wages Retirement Wages Federal Taxes Pension Plan Flag                  | 2,863.00<br>2,891.90<br>-373.51<br>-277.61      |
| REGULAR - days -2,891.90  Rmployee: 000152 ROSE, KEITH C Timesheet Group: TOWN -TOWN PTI. Timesheet Group: TOWN - TOWN TAKES: FED S Seque MA S 3 Checkt 1                                                                                                    | FULLTIME 04600108 DIS-MITUAL OF OMA PEDEPAL TAX STATE TAX MORFOLK CTY PEN 9  TOWN TOWN mcc: 0396198 New TOWN                                    | -500.00<br>-14.41<br>-373.56<br>-114.24<br>-231.35<br>Gro<br>Dedu<br>Net Direct D | DIRECT DEPOSIT EFT SAVINGS FLEXIBLE SPENDING MEDICARE NORFOLK CTY 24  series 2,891. Actions: 2,891. Met Pay: Deposit: 1,341. menefits: 41.                                      | -1,341.68<br>-200.00<br>-28.85<br>-41.51<br>-46.30<br>                                                                                                 | MEDICARE  Tax Wages xable Wages yes Comp Wages     | 2,085.40<br>2,363.05<br>2,891.90<br>-114.24<br>-500.00 | S1 REGULAR - days  Medicare Wages Retirement Wages Federal Taxes Pension Plan Flag EFT Deductions   | -10.00 Day                                      |
| REGULAR - days -2,891.90  2  Employee: 000152 ROSE, KEITH C     Timesheet Croup: TOWN -TOWN     Town Taxes: FED S 3 Seque     MA S 3 Check 1                                                                                                    | FULLTIME 04600108 DIS-MUTUAL OF ONA FEDERAL TAX STATE TAX MORFOLK CIT PEN 8  TOWN TOWN TOWN MMCC: 0936198 No Type: E NANUAL                     | -500.00<br>-14.41<br>-373.56<br>-114.24<br>-231.35<br>                            | DIRECT DEPOSIT EFT SAVINGS FLEXIBLE SPENDING HEDICARE NORFOLK CTY 24  DSS Pay: 2,891. actions: 2,891. det Pay: Deposit: 1,341. mefits: 41. Deduct Deduct                        | -1,341.68 -200.00 -28.85 -41.51 -46.30  90 Federal Total Wa State Ta 51 Deferred                                                                       | MEDICARE  Tax Wages xable Wages ges xes Comp Wages | 2,085.40<br>2,363.05<br>2,891.90<br>-114.24<br>500.00  | S1 REGULAR - days  Medicare Wages Retirement Wages Federal Taxes Pension Plan Flag EFT Deductions - | -10.00 Day 2,863.0 2,891.9 -373.5 -277.6 -200.0 |
| Employee: 000152 ROSE, KEITH C Timesheet Group: TOWN -TOWN Pri.Timesheet Group: TOWN -TOWN TAKES: FED S S Seque MA S Check 1                                                                                                    | PULLITHE 04500108 DIS-MITUAL 0F 0MA FEDERAL TAX STATE TAX MORFORK CTY PEN 8  TOWN TOWN TOWN TOWN TOWN TOWN TOWN TOW                             | -500.00<br>-14.41<br>-373.56<br>-114.24<br>-231.35<br>                            | DIRECT DEPOSIT  EFT SAVINGS FLEXHELE SPENDING MEDICARE NORFOLK CTY 24  Lactions: 2,891. actions: 2,891. lact Pay: Deposit: 1,341. enefits: 41                                   | -1,341.68<br>-200.00<br>-28.85<br>-41.51<br>-46.30<br>90 Federal<br>90 Federal Wa<br>51 Total Wa<br>52 State Ta<br>Total Wa<br>53 State Ta<br>1,341.68 | MEDICARE  Tax Wages xable Wages yes Comp Wages     | 2,085.40<br>2,363.05<br>2,891.90<br>-114.24<br>500.00  | S1 REGULAR - days  Medicare Wages Retirement Wages Federal Taxes Pension Plan Flag EFT Deductions   | 2,863.00<br>2,891.90<br>-373.50<br>-277.60      |
| REGULAR - days                                                                                                    | PULLITHE 04500108 DIS-MITUAL 0F 0MA FEDERAL TAX STATE TAX MORFORK CTY PEN 8  TOWN TOWN TOWN TOWN TOWN TOWN TOWN TOW                             | -500.00 -14.41 -373.56 -114.24 -231.35                                            | DIRECT DEPOSIT EFT SAVINGS FLEXIBLE SPENDING HEDICARE NORFOLK CTY 24  DSS Pay: 2,891. actions: 2,891. det Pay: Deposit: 1,341. mefits: 41. Deduct Deduct                        | -1,341.68 -200.00 -28.85 -41.51 -46.30  90 Federal Total Wa State Ta 51 Deferred                                                                       | MEDICARE  Tax Wages xable Wages ges xes Comp Wages | 2,085.40<br>2,363.05<br>2,891.90<br>-114.24<br>500.00  | S1 REGULAR - days  Medicare Wages Retirement Wages Federal Taxes Pension Plan Flag EFT Deductions - | -10.00 Day                                      |
| REGULAR - days -2,891.90  2  Employee: 000152 ROSE, KEITH C     Timesheet Croup: TOWN -TOWN     Town Taxes: FED S 3 Seque     MA S 3 Check 1                                                                                                    | PULLITHE 04600108 DIS-MITUAL 0F 0MA FEDERAL TAX STATE TAX MORFOLK CTY PEN 8  TOWN TOWN TOWN TOWN TOWN TOWN TOWN TOW                             | -500.00<br>-14.41<br>-373.56<br>-114.24<br>-231.35<br>                            | DIRECT DEPOSIT  EFT SAVINGS FLEXIBLE SPENDING HABICARE NORFOLK CTY 24  SES Pay: 2,891. Actions: 2,891. Eet Pay: Deposit: 1,341. EET SAVINGS EFT SAVINGS EFT SAVINGS EFT SAVINGS | -1,341.68 -200.00 -28.85 -41.51 -46.30  90 Federal Total Wa 88 State Ta Deferred toms -1,341.68 200.00 28.85                                           | MEDICARE  Tax Wages xable Wages ges xes Comp Wages | 2,085.40<br>2,363.05<br>2,891.90<br>-114.24<br>500.00  | S1 REGULAR - days  Medicare Wages Retirement Wages Federal Taxes Pension Plan Flag EFT Deductions - | -10.00 Day 2,863.0 2,891.9 -373.5 -277.6 -200.0 |
| REGULAR - days -2,891.90    Column                                                                                                    | FULLTIME 04600108 DIS-MUTUAL OF ONA FEDERAL TAX STATE TAX MORFOLK CTY PEN 8  TOWN TOWN INCE: 0936198 No TOWN TOWN TOWN TOWN TOWN TOWN TOWN TOWN | -500.00<br>-14.41<br>-373.56<br>-114.24<br>-231.35<br>                            | DIRECT DEPOSIT  EFT SAVINGS FLEXIBLE SPENDING HABICARE NORFOLK CTY 24  SES Pay: 2,891. Actions: 2,891. Eet Pay: Deposit: 1,341. EET SAVINGS EFT SAVINGS EFT SAVINGS EFT SAVINGS | -1,341.68 -200.00 -28.85 -41.51 -46.30 -90 Federal 70 State Ta Total Wa 88 State Ta 51 Deferred 1,341.68 200.00                                        | MEDICARE  Tax Wages xable Wages ges xes Comp Wages | 2,085.40<br>2,363.05<br>2,891.90<br>-114.24<br>500.00  | S1 REGULAR - days  Medicare Wages Retirement Wages Federal Taxes Pension Plan Flag EFT Deductions - | -10.00 Day 2,863.0 2,891.9 -373.5 -277.6 -200.0 |

Figure 14 #7210 Payroll Register

- 1. The first section shows the regular direct deposit created as a normal part of the payroll for the period
- 2. The second section (highlighted) is the void
- 3. The third section is the manual check that replaces the void

[ADM-AUC-HR-10015]

## 3 TIMESHEET ENTRY > ADD A RANGE OF DATES [NEW]

**ADMINS** added the ability to add a range of dates to an employee's timesheets in this software update. Access the new feature by selecting **Human Resources** ▶ **Timesheet Entry** ▶ **[D Add Range]**. There are two required fields; a "**From**" Work Date and a "**To**" Work Date.

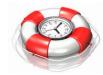

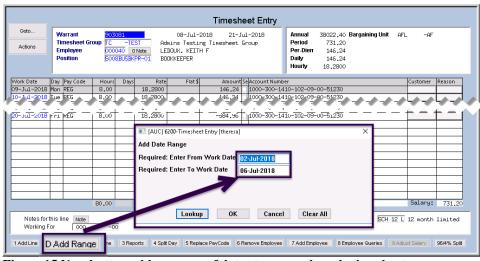

Figure 15 New button adds a range of dates to an employee's timesheet

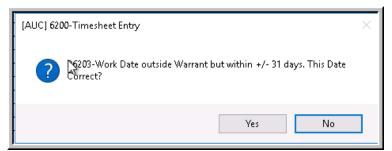

If the entered dates are outside of the warrant dates but within +/- 31 dates of the warrant date, a message will be displayed – to confirm, click on **[Yes]**; if the dates are not correct, click on **[No]**. The prompt will be redisplayed so that a different date range may be used.

Figure 16 Confirmation message for date range outside warrant range but within +/- 31 days

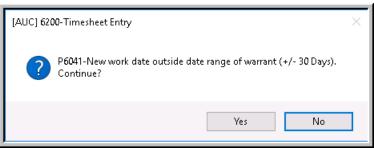

If the entered dates are outside of the warrant dates and outside the date range of the warrant by +/- 30 dates of the warrant date, a message will be displayed – to continue, click on **[Yes]**; if the dates are not correct, click on **[No]**. The prompt will be redisplayed so that a different date range may be used.

Figure 17 Confirmation message for work dates outside date range of warrant (+/-30 Days)

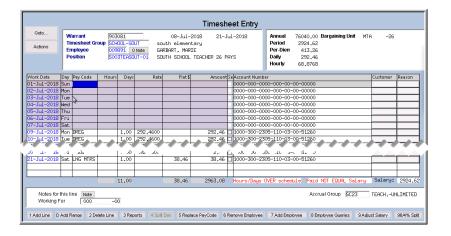

The resulting records behave the same way that records added one at a time work. The records may be edited, deleted, marked for separate checks; essentially processed in any customary way.

[ADM-AUC-HR-9907]

## 4 VOID/MANUAL ▶ Add Range of Dates [Enhanced]

A feature similar to the one described in section 3 was added to the **Human Resources Void/Manual/Figure Paycheck** process.

n Resources

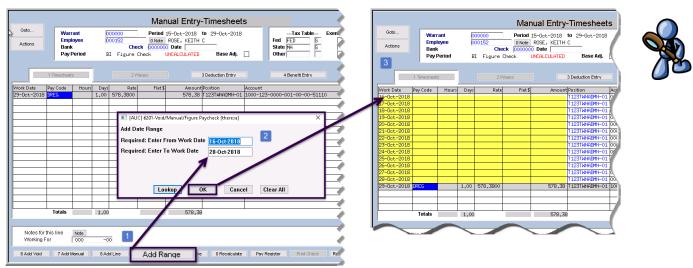

Figure 18 Add Range (of dates) button included on the Manual Timesheet Entry screen

With this software update, **ADMINS** included an **[Add Range]** button for use with manual paychecks. This will lessen processing time and improve efficiency, for example, when entering past payroll adjustments via the manual check process.

[ADM-AUC-HR-10018]

## 5 BILLING AND INVOICING ▶ Posting Dates

Prior to the software update, the billing submit & post was using **MODULE CONTROL # 6000** to set the fiscal year. This caused issues when entering payments dated prior to July 1 of the current year but processed after July 1.

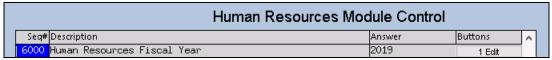

To address this, **ADMINS** revised the account and period checking to be based on the revenue date and cash account of the category for payment processing, as defined in the fiscal period table for each fund:

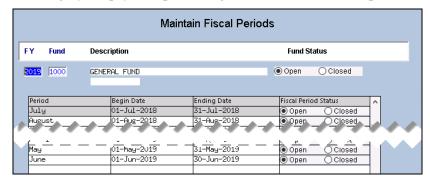

[ADM-AUC-HR-10022]

## 6 QUERIES

With the software update, **ADMINS** installed the following fixes on query screens.

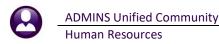

#### 6.1 Paycheck History-Inquiry

When branching from employee maintenance to **Queries** Paycheck History - Inquiry, the next employee number's information would be displayed. This has been corrected.

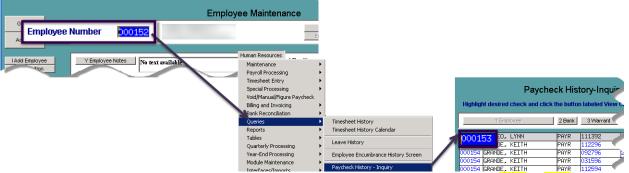

Figure 19 Before – the query would bring up the next number – shown here going from #152 to #153

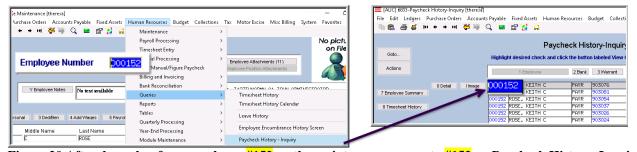

Figure 20 After-branches from employee #152 on the maintenance screen to #152 on Paycheck History-Inquiry

[ADM-AUC-HR-10031]

## 6.2 Warrant History Screen

Prior to the software update, the **correct** Labor Distribution GL Posting report was not listed, because this query screen relies on the batch number being present in the filename to filter the available reports. **ADMINS** added the batch number to the Labor Distribution GL Posting Report filename so that it could be properly retrieved.

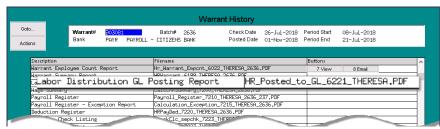

Figure 21 Before – the Labor Distribution Report name did not include the batch number

**Human Resources** 

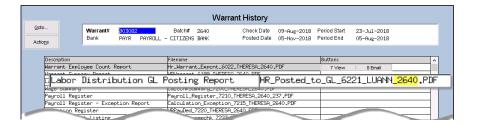

Figure 22 After- The Labor Distribution Report name includes the batch number

[BLG-SUP-SAPLAUC-1141]

#### **REPORTS**

#### 7.1 Employee ▶ # 6662- Employee List – Benefits [New]

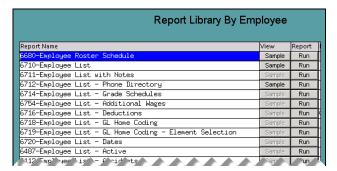

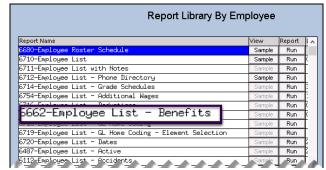

Figure 23 Before

Figure 24 After

This new report allows for up to 14 benefit categories, with up to two cost codes shown per category. The report provides all of the columns of the familiar **Employee List- Grade Schedules** report, plus additional columns for benefit categories. Select Human Resources > Reports > 6662- Employee List - Benefits to bring up the prompt:

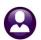

**Human Resources** 

December 2018

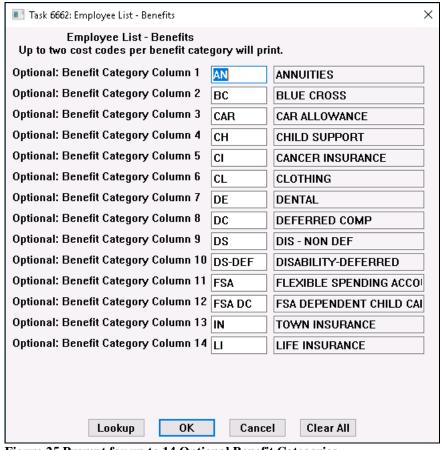

Enter up to fourteen optional categories by typing into the field or by selecting from the lookup. Selections left blank on this screen will be titled "N/A" on the spreadsheet; the dollar amount of life insurance will be shown in column BM if a Life Insurance category is chosen.

Figure 25 Prompt for up to 14 Optional Benefit Categories

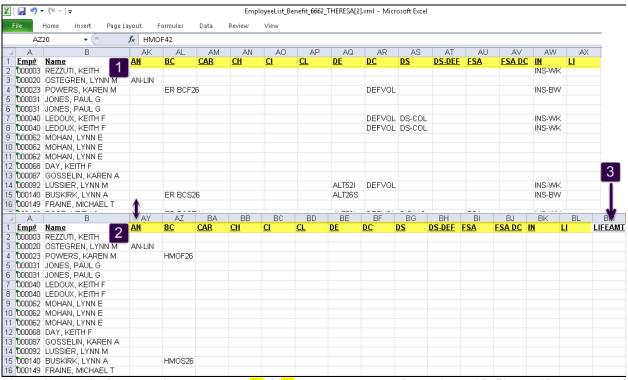

Figure 26 Benefit Category Columns - Row #1 & #2 are the cost codes from Figure 25; #3 the Life Insurance Amount

More information on Report #6662 is available in the **Help Reference Library** ▶ **Employee Reports** ▶ **HR−590 Employee Reports**.

#### 7.1.1 Use the Report to Find Selected Benefit Categories for All Employees

One purpose for the report would be to provide a summary of employee benefits for Insurance (Life, Dental and Health). Selecting only categories for those benefits would provide the report as shown above (the image has columns C-AJ hidden to show the new columns on the rightmost portion of the report).

#### 7.1.2 Using the Report to Find All Benefits for a Selected Group

Another function the report serves is to find all benefits for a select group (up to 14 categories with two codes per category). Run the report as shown, insert a column and use the MID function in Excel<sup>®</sup> to refine the results based on the accounts found in columns T-AH or from any other text column(s) in the report.

[ADM-AUC-HR-10033]

## 7.2 Employee ▶ #6659 Employment Verification [Enhanced]

The Employment Verification was enhanced to:

- 1. use sender information from the User Profile instead of module control values, and,
- 2. include two optional notes fields that save data from one instance to the next.

This allows the report to be customized by the staff person running the report and provides an option to provide requested additional information.

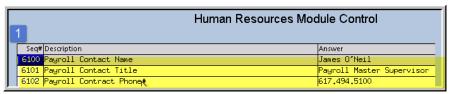

Figure 27 Before – module control values 6100, 6101 and 6102

Prior to the software update, the report used entries from module control values 6100, 6101, and 6102 for the signature information on the report.

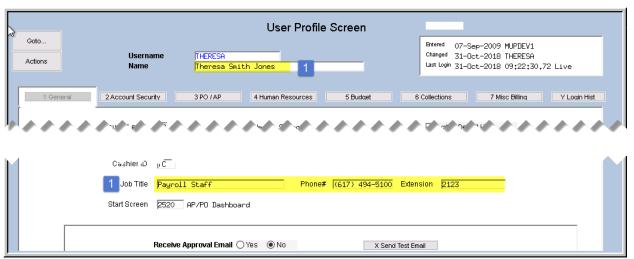

Figure 28 After—the report uses values from the User Menu > User Profile screen for the user generating the report:

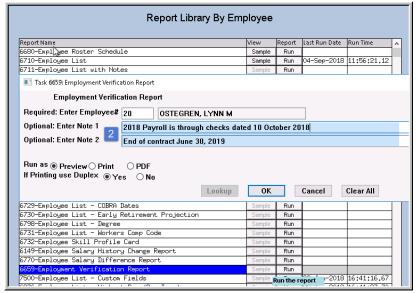

Click [Run]; the prompt will appear for the **required** Employee number and the two new optional notes fields; the notes will be saved and presented with each subsequent run of the report; as such, review the fields to ensure that the data is accurate.

The numbers (1 & 2) in Figure 27, Figure 28, and Figure 29 correspond to the report areas identified with the same numbers and highlighting colors in the report sample shown in Figure 30.

Figure 29 Prompt for the Employee Verification report

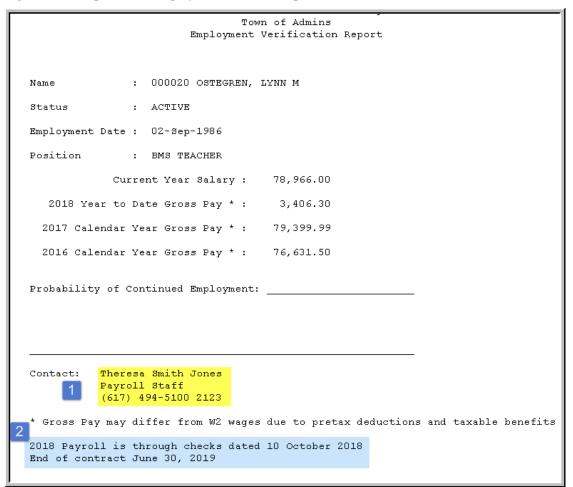

Figure 30 The Employee Verification Report with the new signature/title/phone data and optional notes fields

[MBE-SUP-SAPLAUC-963]

#### 7.3 Paychecks/Other

ADMINS enhanced the EEO report to allow for multiple entities, truncation on the Paycheck Listing report was fixed and a new report was added to assist in reconciling Human Resources warrants with General Ledger accounting.

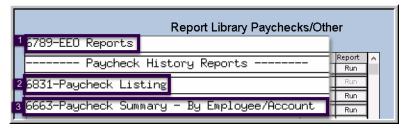

#### 7.3.1 #6789 EEO Reports [Enhanced'

Some sites have one entity that includes Town and School. Federal EEO reporting requires that they be reported separately. If you site has this requirement, please contact <a href="mailto:support@admins.com">support@admins.com</a>.

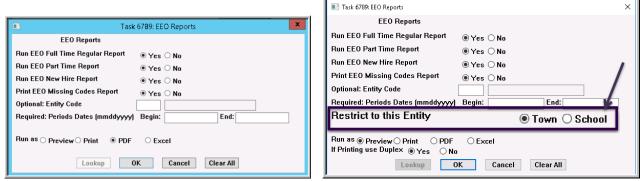

Figure 31 Prompt for EEO Reports – before and after the entity restriction option was added

[BLG-SUP-SAPLAUC-1143]

### 7.3.2 #6831 Paycheck Listing

The Grand Total Line was truncating the last digit Gross Pay and Total Deds columns. This was corrected.

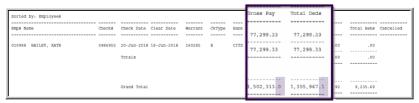

Figure 32 Before-the Grand Totals were truncated on the Gross Pay and Total Deduction columns

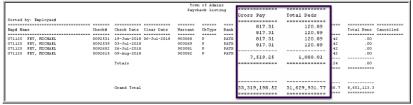

Figure 33 After-the full number is displayed on the Grand Total line for the Gross Pay and Total Deds columns

[ADM-AUC-HR-10054]

#### 7.3.3 #6663 Paycheck Summary – By Employee/Account [New]

Prior to this update, the timesheet history reports were used to compare the General Ledger to the Human Resources warrant charges. Since the timesheet history report is based on work date, and the General Ledger posting is based on period ending date, balancing was often difficult.

This new report is based on the Human Resources *warrant date ranges* which more closely align with the General Ledger transactions. This report will provide the pay and accounting for the employee based on the warrant check date range. To run the report, select **Human Resources Propert Library** [By Paycheck/Other].

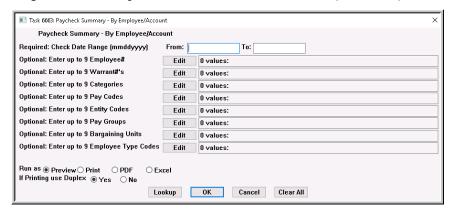

| Field (bold denotes required field) | Description                                                                                                    |
|-------------------------------------|----------------------------------------------------------------------------------------------------|
| Check Date Range                    | From: date must be less than To: date; each may be entered directly or selected from the lookup                                                                                                    |
| Up to 9 Employee #s                 | Enter up to nine employee numbers; may be entered directly or selected from the lookup; leave blank to include all employees paid within the required date range as specified                                                                                                    |
| Up to 9 Warrant #s                  | Enter up to nine warrant numbers; may be entered directly or selected from the lookup; leave blank to include all warrants within the required date range as specified; the lookup includes a check date and the selected warrant check date must fall within the specified range.    Warrants |
| Up to 9 Categories                  | Enter up to nine categories; may be entered directly or selected from the lookup; leave blank to include all categories paid within the required date range as specified.                                                                                                    |
| Up to 9 Pay Codes                   | Enter up to nine pay codes; may be entered directly or selected from the lookup; leave blank to include all pay codes used within the required date range as specified.                                                                                                    |
| Up to 9 Entity Codes                | Enter up to nine entity codes; may be entered directly or selected from the lookup; leave blank to include all entity codes for whom employees were paid within the required date range as specified                                                                                           |
| Up to 9 Pay Groups                  | Enter up to nine pay groups; may be entered directly or selected from the lookup; leave blank to include all pay groups that were paid within the required date range as specified                                                                                                    |

| Field (bold denotes required field) | Description                                                                                                    |
|-------------------------------------|----------------------------------------------------------------------------------------------------|
| Up to 9 Bargaining Units            | Enter up to nine bargaining units; may be entered directly or selected from the lookup; leave blank to include all bargaining units that had employees paid within the required date range as specified |
| Up to 9 Employee Type Codes         | Enter up to nine employee type codes; may be entered directly or selected from the lookup; leave blank to include all employee types paid within the required date range as specified                   |
| Run as                              | Options available are: Preview/Print/PDF®/Excel®; will use the site default; user may over-ride the default.                                                                                            |
| If printing use Duplex              | Yes/No – will use site; user may over-ride the default.                                                                                                    |

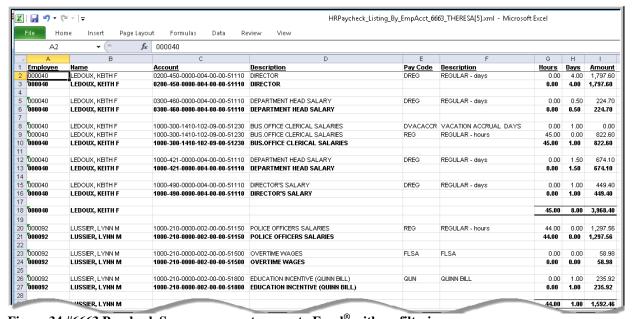

Figure 34 #6663 Paycheck Summary report as run to Excel® with no filtering

[ADM-AUC-HR-10048]

#### 8 TABLES

The edit list for the cost code table was enhanced with new **Excel®** columns and optional filtering. Select **Human Resources ▶ Tables ▶ Cost Code** to access the table.

## 8.1 Cost Code [Edit List]

To run this report, click on **Human Resources** Tables Cost Code [7 Edit List]. The report is also available on the detail screen for each cost code by clicking on [3 Edit List].

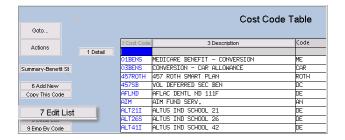

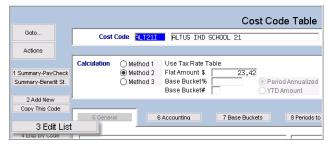

Figure 35 The Cost Code Table Edit list may be run from either the multi-record screen or each code's detail screen

#### 8.1.1 Filtering Added to Cost Code Listing Report [Enhanced'

**ADMINS** added a **Select Status**: to allow filtering by **All, Only Active**, or **Only Inactive** cost codes.

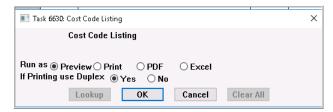

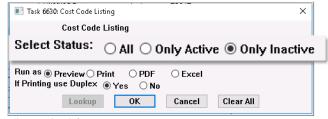

Figure 36 Before

Figure 37 After

#### 8.1.2 Tiers Columns Added to Excel® [Enhanced'

Tiers columns were added to the Excel® output version of the report (columns I through L are "hidden" to show the new columns)—the Tiers columns show the EmployEE (Column M) and the EmployER (Column N) contribution. The image below illustrates an excerpt of the report for *Only Inactive* cost codes, as run to Excel®:

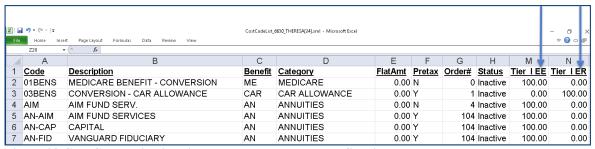

Figure 38 Cost Code Edit List with new columns and status filtering

[ADM-AUC-HR-9992]

#### Timesheet Groups ▶ [2 Entry] [Enhanced' 8.2

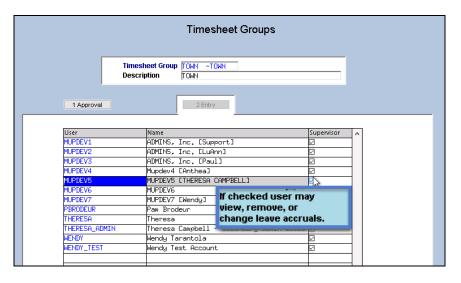

**ADMINS** added hover text to the Human Resources ▶ Tables ▶ Timesheet Groups ▶ [2 Entry] screen to clarify the meaning of the **Supervisor** check box. A username on the record must be **SELECTED** (the username must show up in <mark>blue reverse video</mark>) for the **hover text** to appear.

[ADM-AUC-HR-10039]

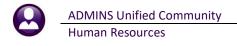

#### 9 SITE SPECIFIC

Two changes were made to the Site Specific exports.

#### 9.1 ERSRI Export

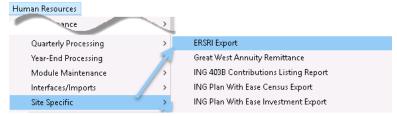

**ADMINS** added a new prompt for 26 pay teachers:

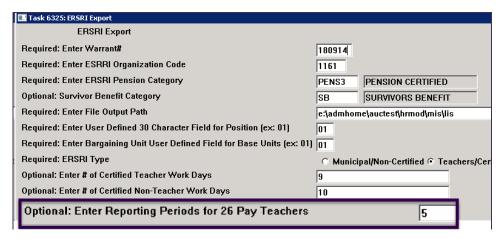

- Set to "1" during a normal payroll period (26 pay teachers will have their normal payroll reported).
- Set to "5" during the last school payroll period (26 pay teachers will have their normal and the 4 extra payrolls reported on the report and in the export file).
- Set to "0" during the summer payroll periods (26 pay teachers will neither be included on the report nor in the export file).

[EPS-SUP-SAPLAUC-939]

## 9.2 TIAA-CREF Export

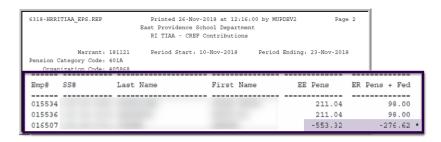

Figure 39 Before

Access this feature by clicking on Human Resources ▶ Site Specific ▶ RI TIAA–CREF Export.

Prior to the software update, when a negative amount was present in the Pension amount, it was being added to the export file instead of being subtracted.

The process created an incorrect

value in the export file. The age 19 of 21 result was a total that was too high by twice the negative amount.

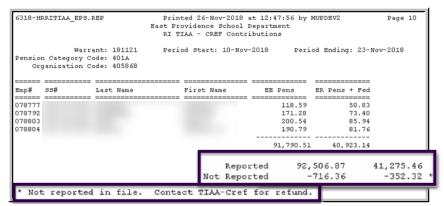

Figure 40 After - the deductions are handled properly

#### 10 PREVIEW OF COMING ATTRACTIONS

**ADMINS** conducts annual customer site visits. These visits provide the opportunity to solicit recommendations on new features. As a result customer suggestions, the **ADMINS** team is enthusiastically working on a "User Favorites" feature to be implemented in the coming months.

#### 10.1 User Favorites

**AUC** has hundreds of processes and screens and thousands of reports. To provide ease of use for infrequent users and to allow regular users to customize working with **AUC**, a "Favorites" screen is in development. This screen may be set as the user's home screen that is displayed when accessing **AUC**.

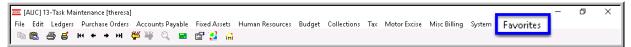

Figure 41 Select Favorites > User Favorites to access the screen and make selections.

The screen will allow the selection of up to 45 items to be available on the **Favorites** screen. The available screens will be limited to those to which each user is allowed access. All menu, department and account security will remain in effect. Users will make selections from menus.

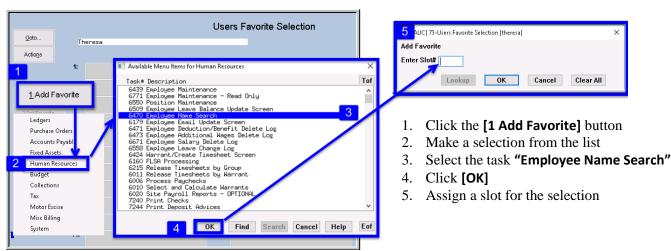

Figure 42 Steps to create a favorites screen

In the example shown a user has chosen the AP/PO Dashboard and also the PO Query screen.

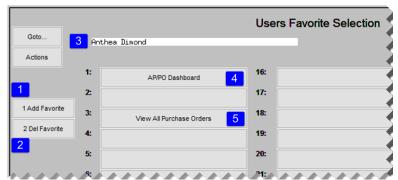

Figure 43 A user's selections

- 1. The **[1 Add Favorite]** button displays a menu of available tasks
- 2. The **[2 Del Favorite]** button allows the removal of a favorite from a slot
- 3. The user's name as entered in the user profile screen
- 4. A favorite task in slot one
- 5. A second favorite task in slot 3

[ADM-AUC-SY-8067]

#### 11 HELP REFERENCE LIBRARY

A tables section was added to the Help Reference Library to make the documents relating to table setup easier to find.

| Human Resources Help Reference Library      |      |       |          |       |             |   |  |
|---------------------------------------------|------|-------|----------|-------|-------------|---|--|
| Reference Card                              | View | Send  | Last Run | Date  | Run Time    |   |  |
| HR-480 Accident Reporting                   | View | Email | 29-Jun   | -2018 | 17:09:33.20 | 1 |  |
| HR-490 Billing and Invoicing                | View | Email | 29-Jun   | -2018 | 17:09:41.07 | 1 |  |
| HR-500 30K Deduction                        | View | Email | 29-Jun   | -2018 | 17:09:54.06 | 1 |  |
| HR-510 Taxable Fringe – In Lieu of Taxes    | View | Email | 29-Jun   | -2018 | 17:10:09.12 | 1 |  |
| HR-520 Group-Term Life Insurance Over 50K   | View | Email | 29-Jun   | -2018 | 17:10:28.08 | 1 |  |
| HR-530-Retroactive Pay                      | View | Email | 29-Jun   | -2018 | 17:11:07.69 | 1 |  |
| HR-540 Retroactive Payroll Presentation     | View | Email | 29-Jun   | -2018 | 17:11:41.13 | 1 |  |
| HR-550 Benefit Statements                   | View | Email | 26-Sep   | -2018 | 10:56:28.08 | 1 |  |
| HR-560 EEO Reporting                        | View | Email | 06-Nov   | -2018 | 10:24:48.78 | 1 |  |
| HR-570 Retirees Cost of Living Adjustment   | View | Email | 26-Sep-  | -2018 | 08:41:33.69 | 1 |  |
| HR-580 Year Fnd Taxable Renefit Adjustments | View | Fmail |          |       |             | 1 |  |
| TABLES                                      |      |       |          | Viev  | N           | ] |  |
| HR-595 Pay Codes                            | Viev | N     | - 1      |       |             |   |  |
| HR-597 Bank Table                           | Viev | N     | 1_       |       |             |   |  |
| HR-599 Implementing a New Bank Account      | Viev | v     |          |       |             |   |  |

The following new and updated documents were added to the help reference library:

## 11.1 New and Updated Documentation

| • | REPORTS       | HR-590 Employee Reports                           | [New]     |
|---|---------------|---------------------------------------------------|-----------|
| • | REPORTS       | HR-594 Paycheck/Other Reports                     | [New]     |
| • | TABLES        | HR-599 Implementing a New Bank Account            | [Updated] |
| • | YEAR END      | HR-630 W2 Year End Training Slides                | [Updated] |
|   |               | HR-640 IRS Instructions for Forms W2              | [Updated] |
|   |               | HR-660 IRS Instructions for Forms 1099-R          | [Updated] |
|   |               | HR-670 1099-R Slides                              | [Updated] |
|   |               | HR-680 Instructions for Forms 1094C & 1095C       | [Updated] |
|   |               | HR-760 ACA Webinar Slides                         | [Updated] |
| • | SITE SPECIFIC | HR–1007 Danvers, MA CrewSense Import Instructions | [New]     |